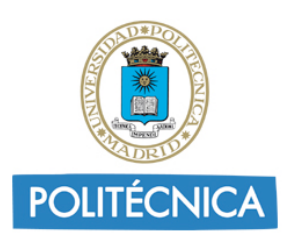

**ANEXO
II**

**Guía
de
Aprendizaje
–
Información
al
estudiante**

# **Datos Descriptivos**

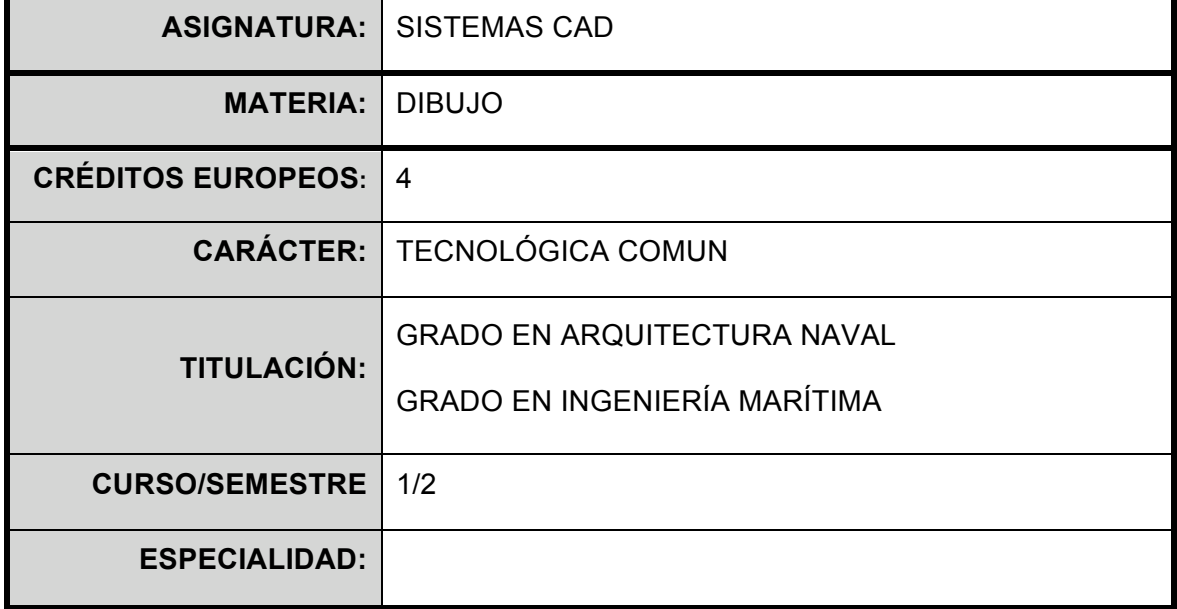

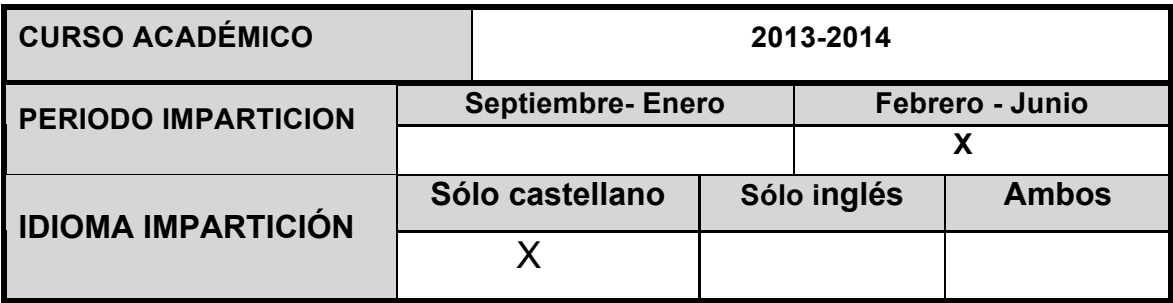

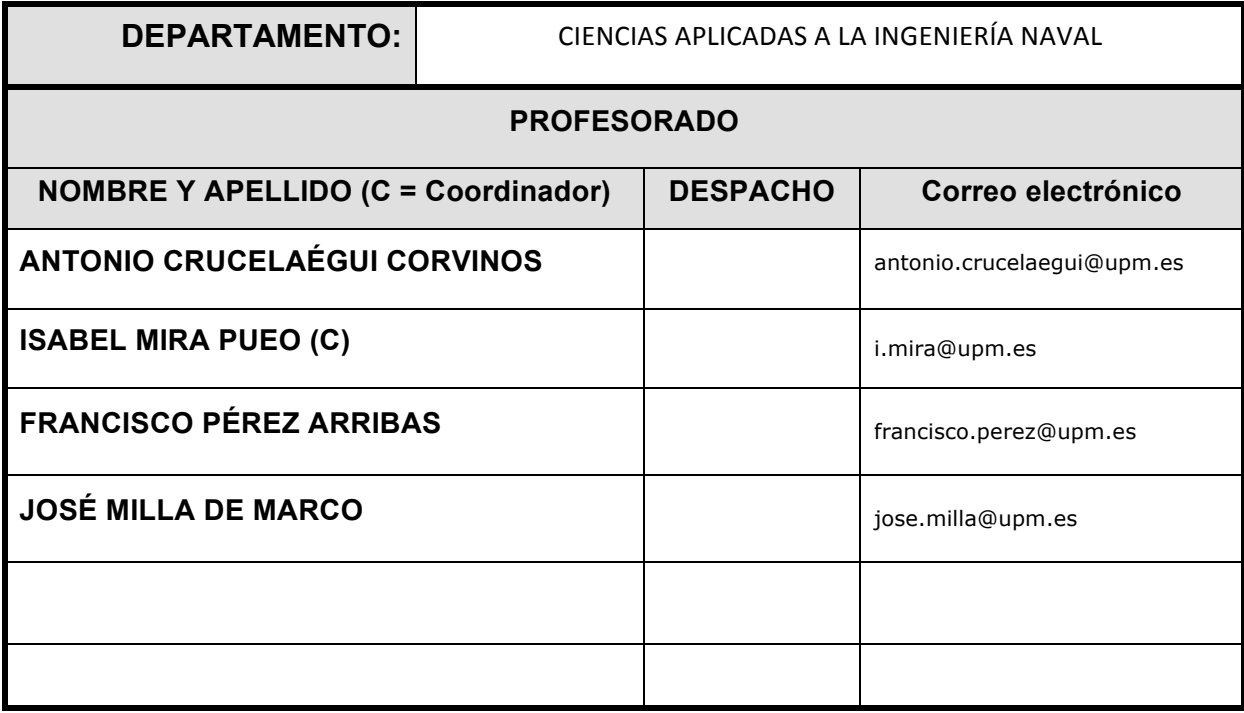

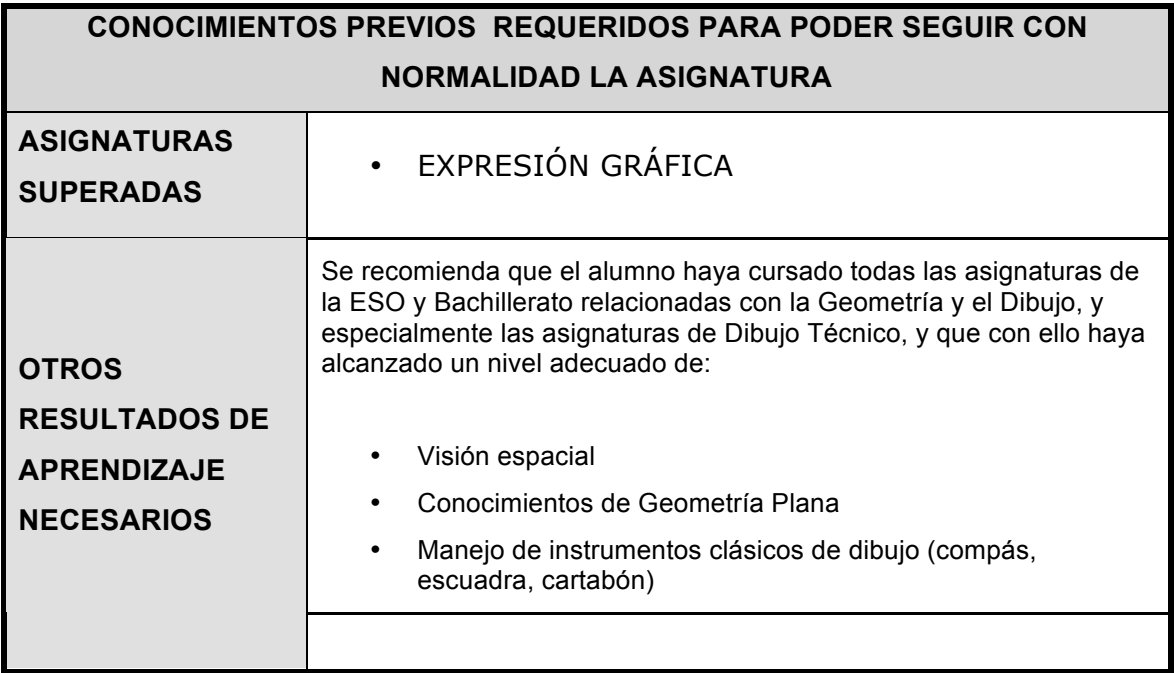

## **Objetivos de Aprendizaje**

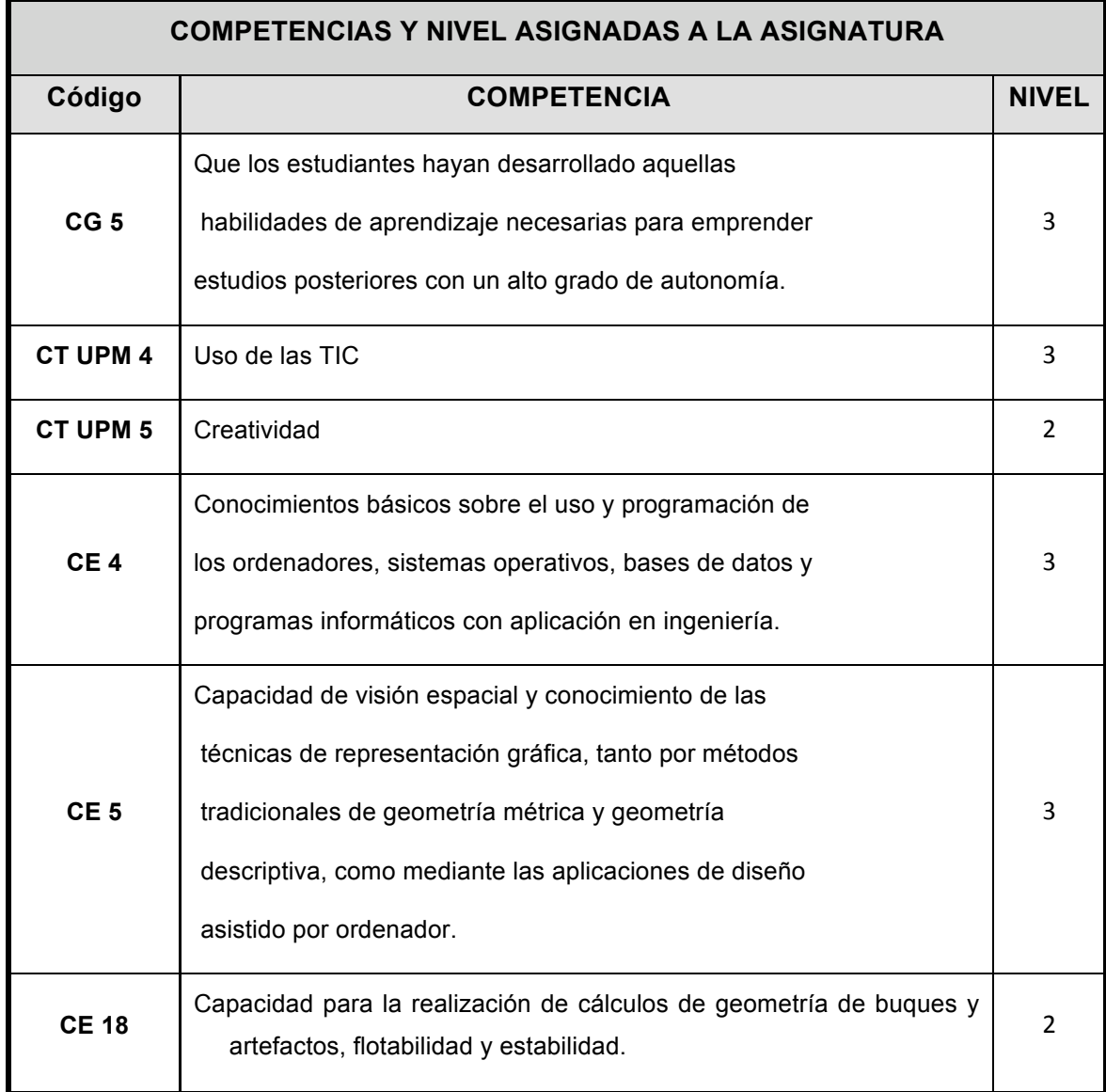

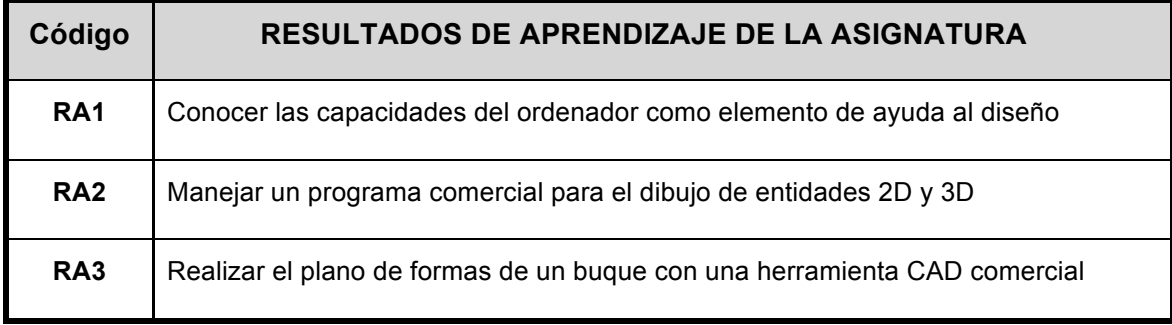

### **Contenidos y Actividades de Aprendizaje**

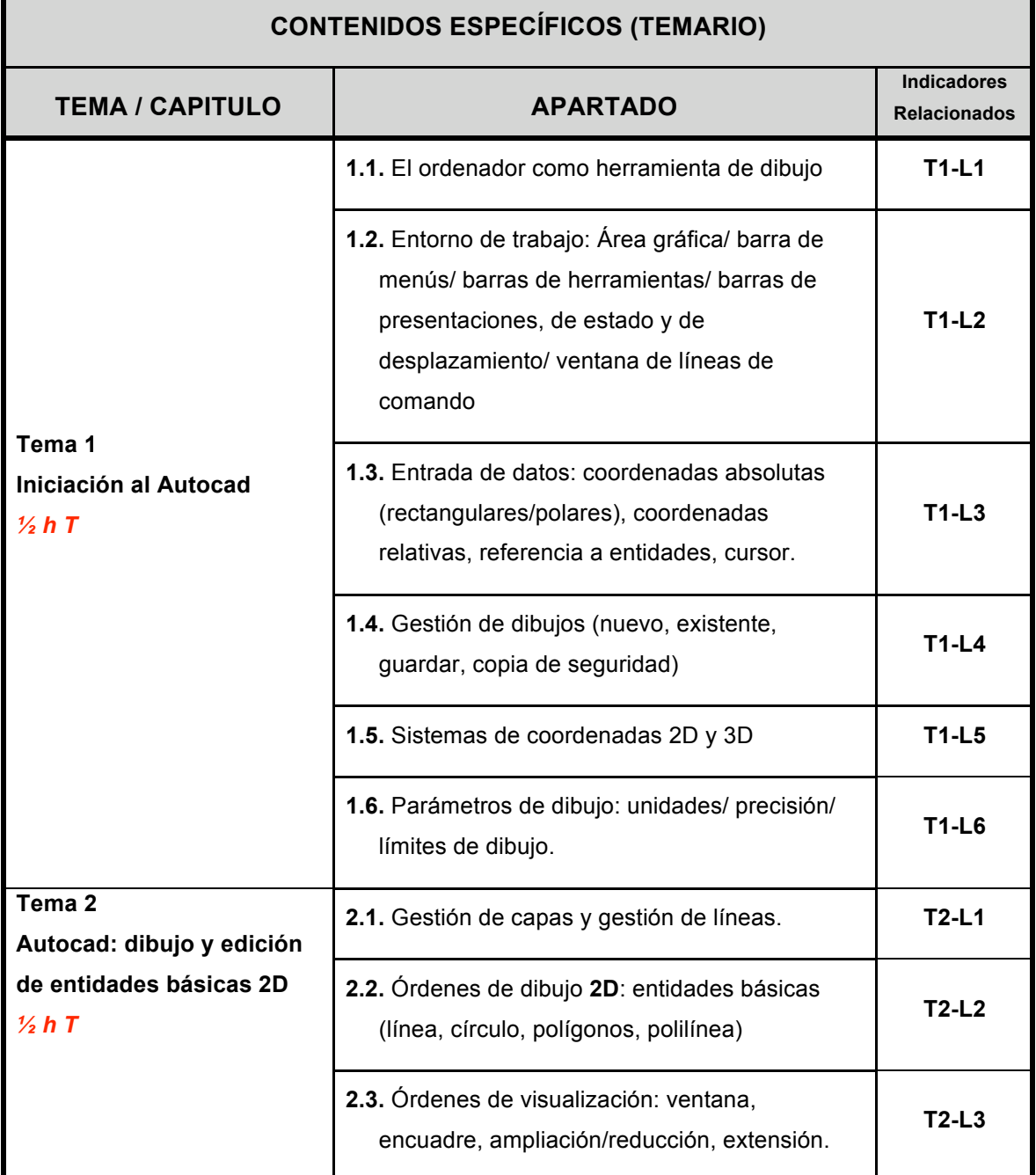

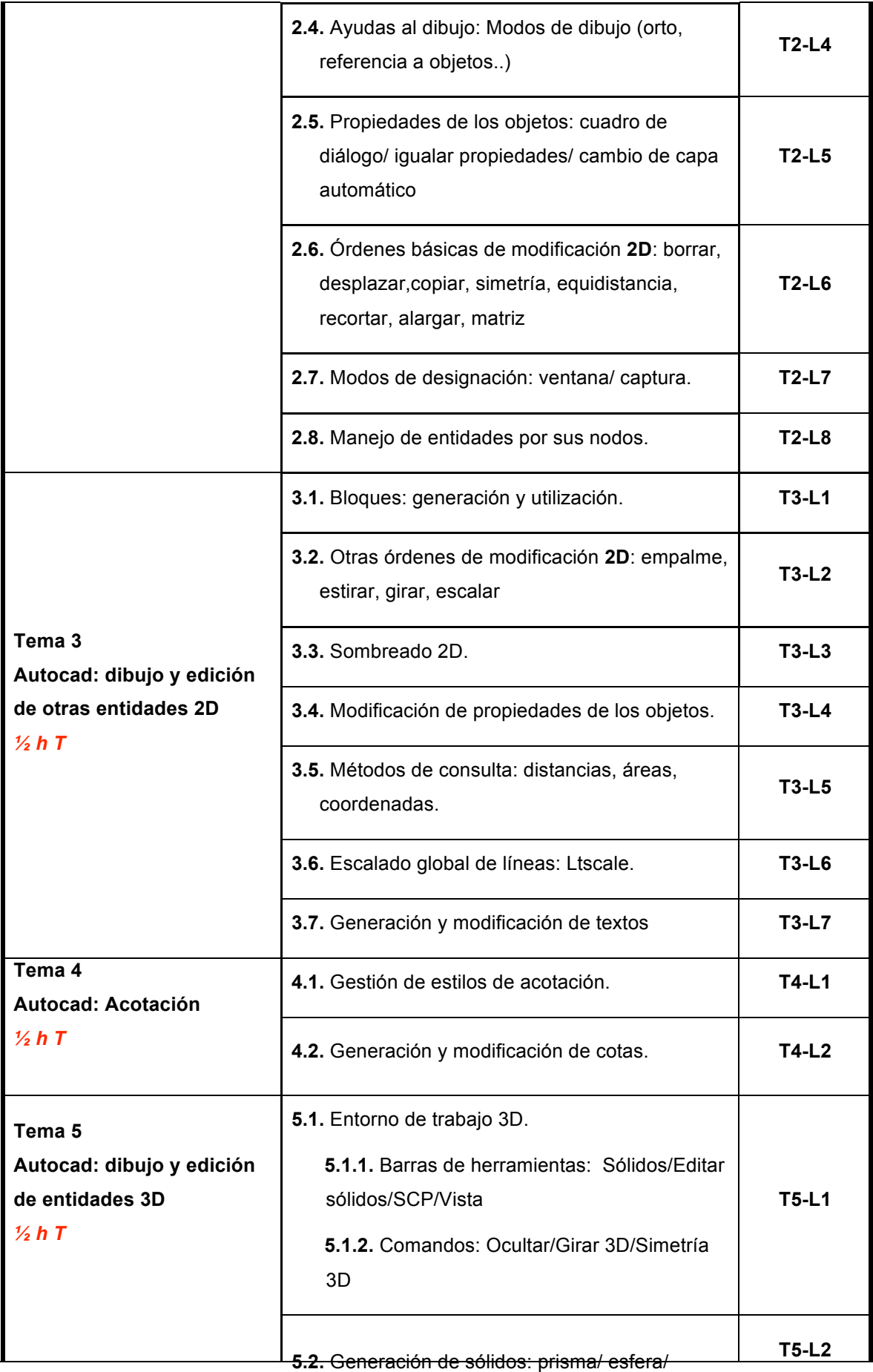

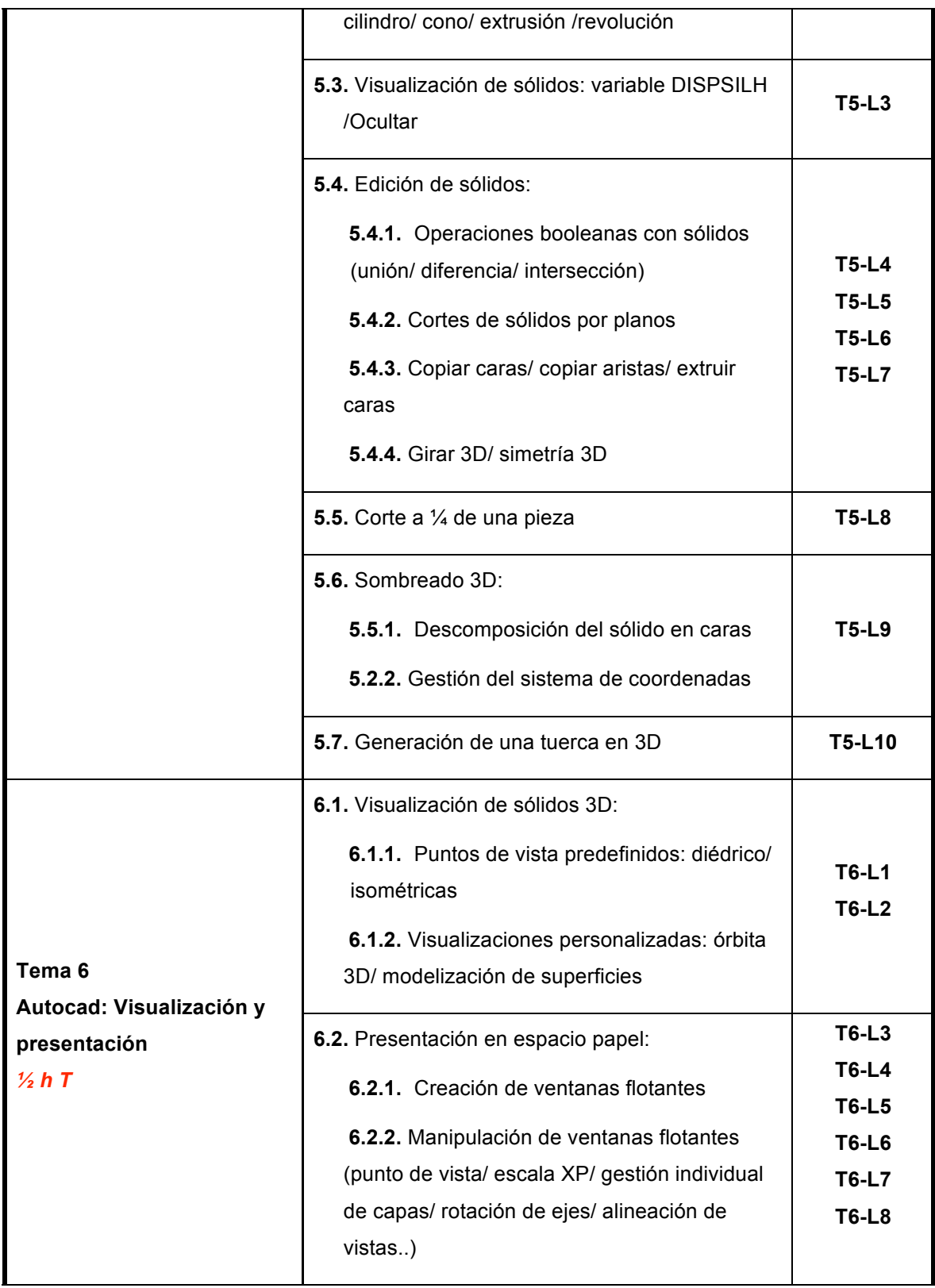

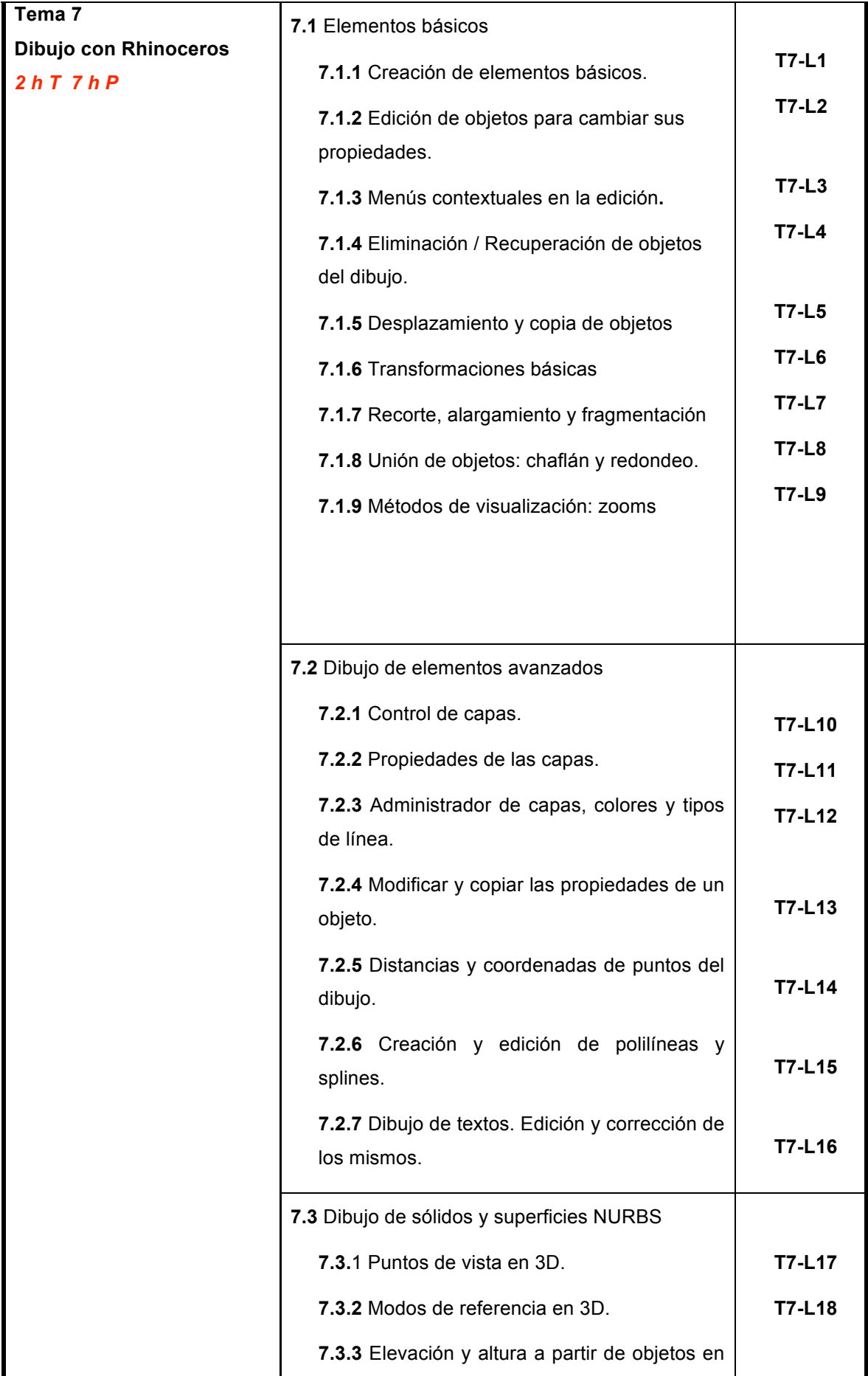

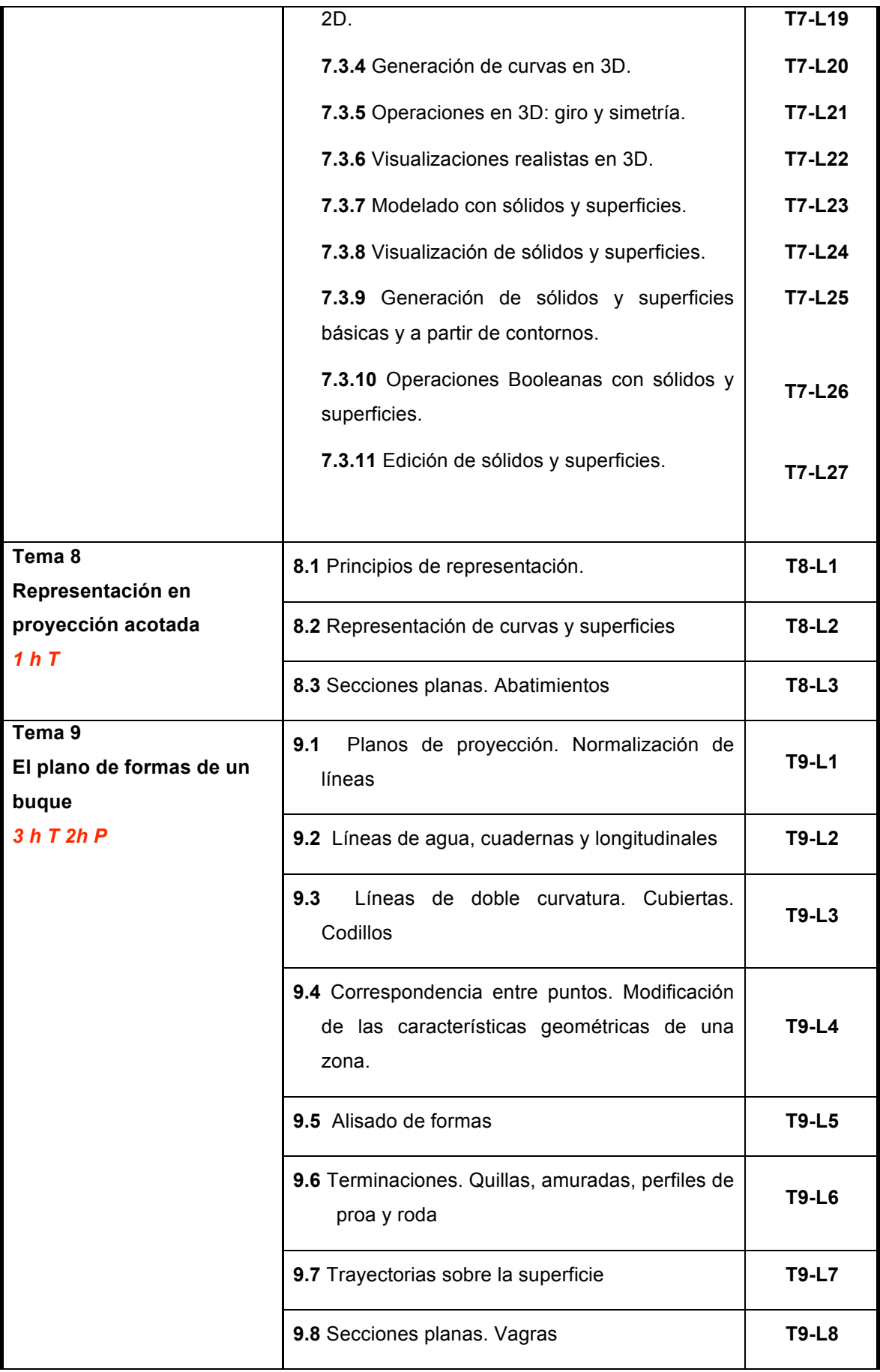

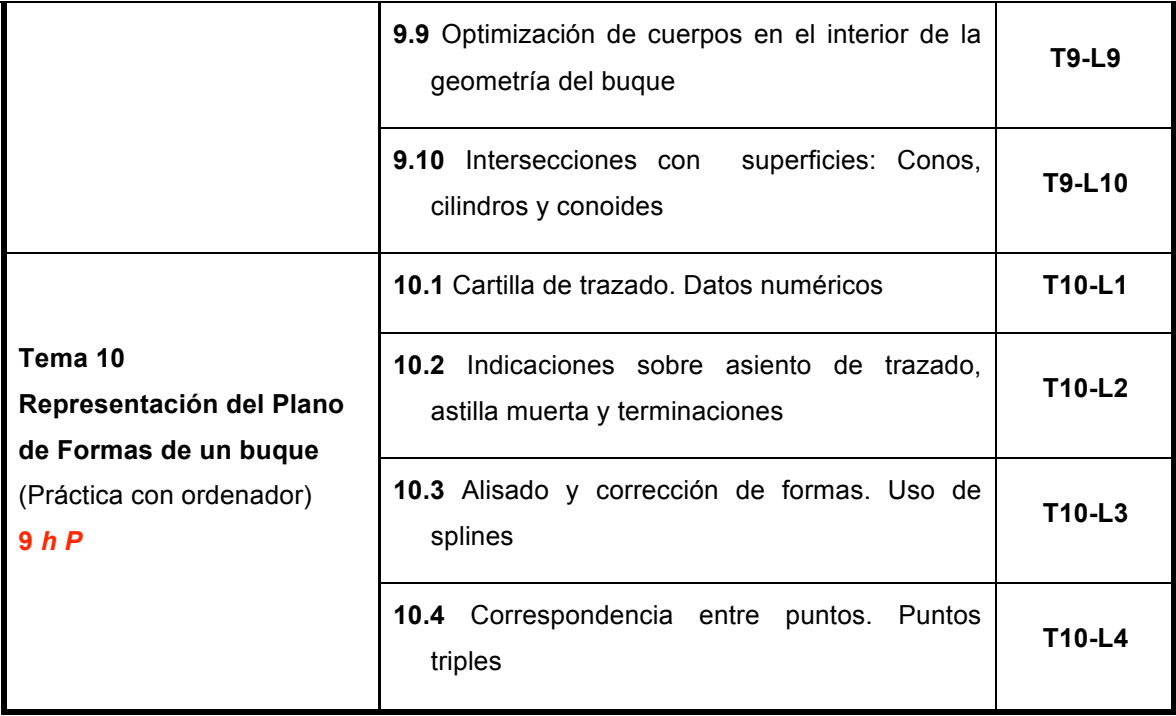

#### BREVE DESCRIPCIÓN DE LAS MODALIDADES ORGANIZATIVAS

### **UTILIZADAS
Y
METODOS
DE
ENSEÑANZA
EMPLEADOS**

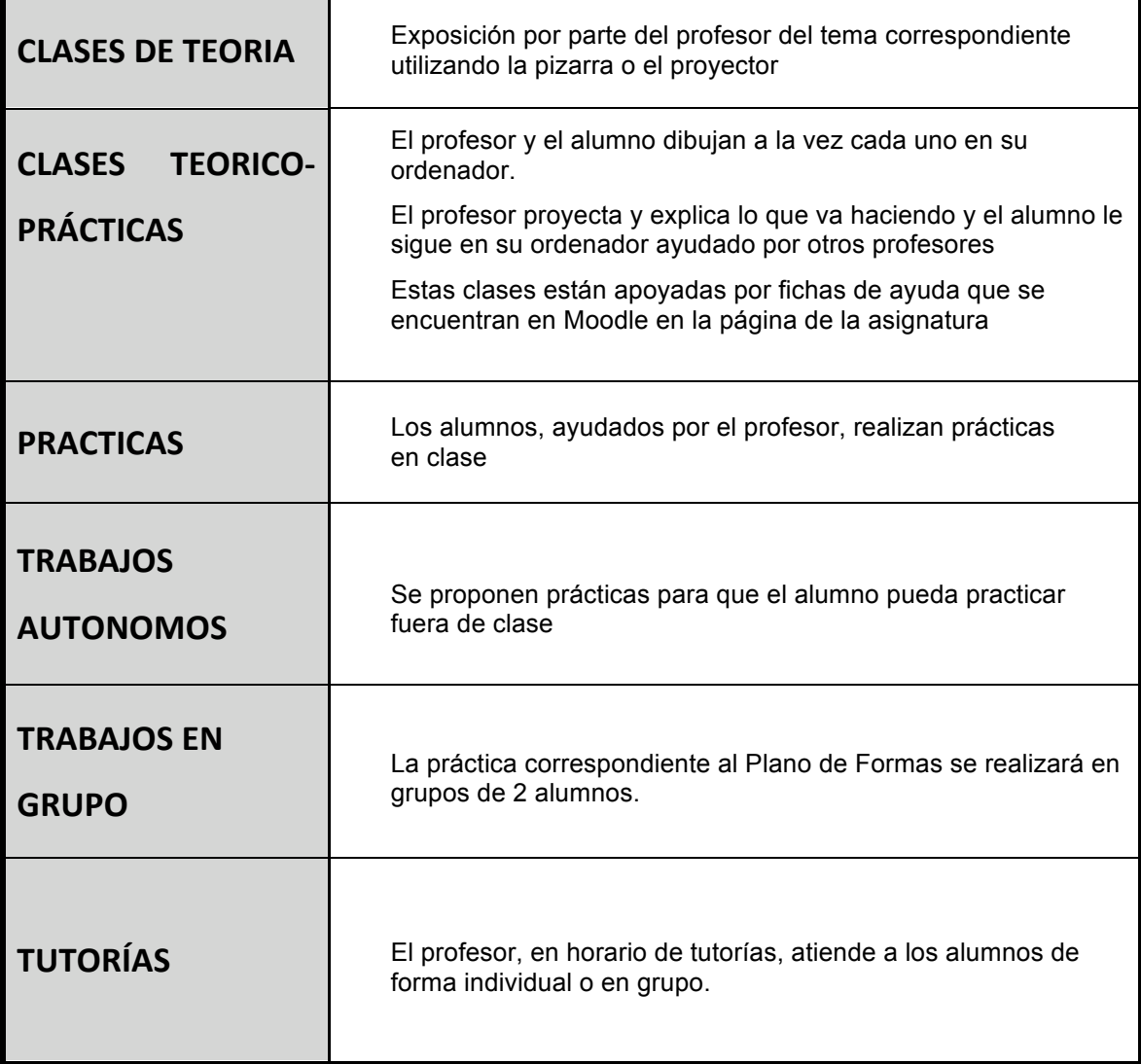

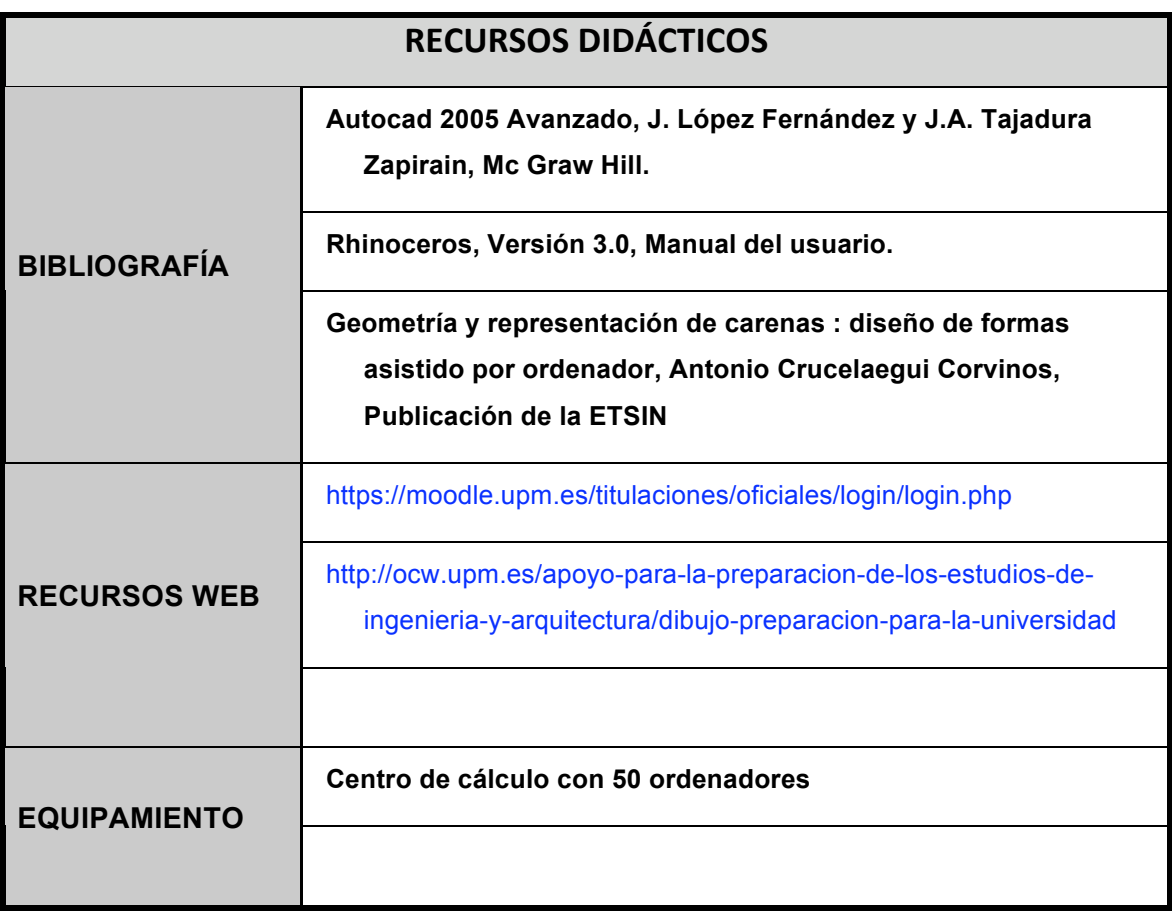

### **Cronograma de trabajo de la asignatura**

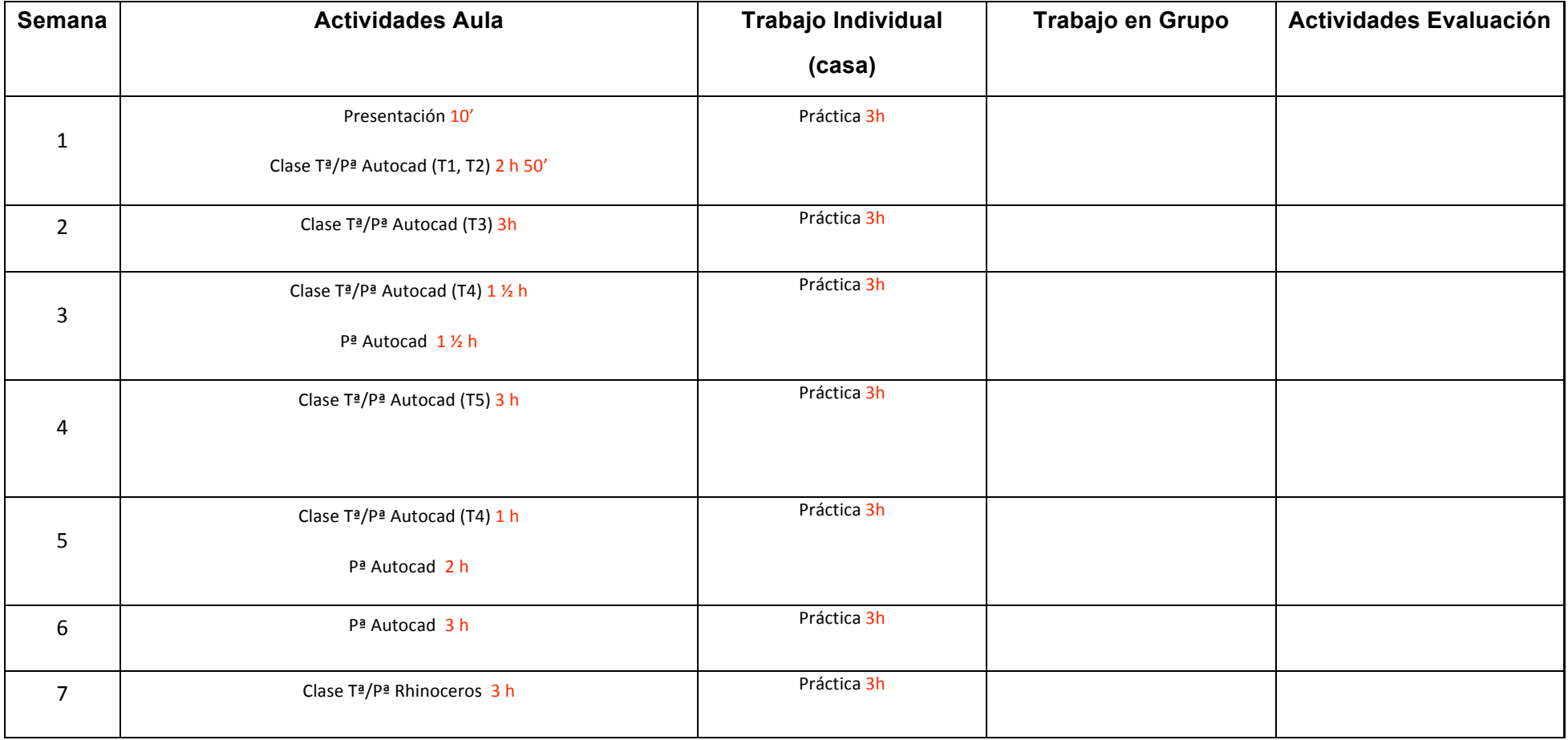

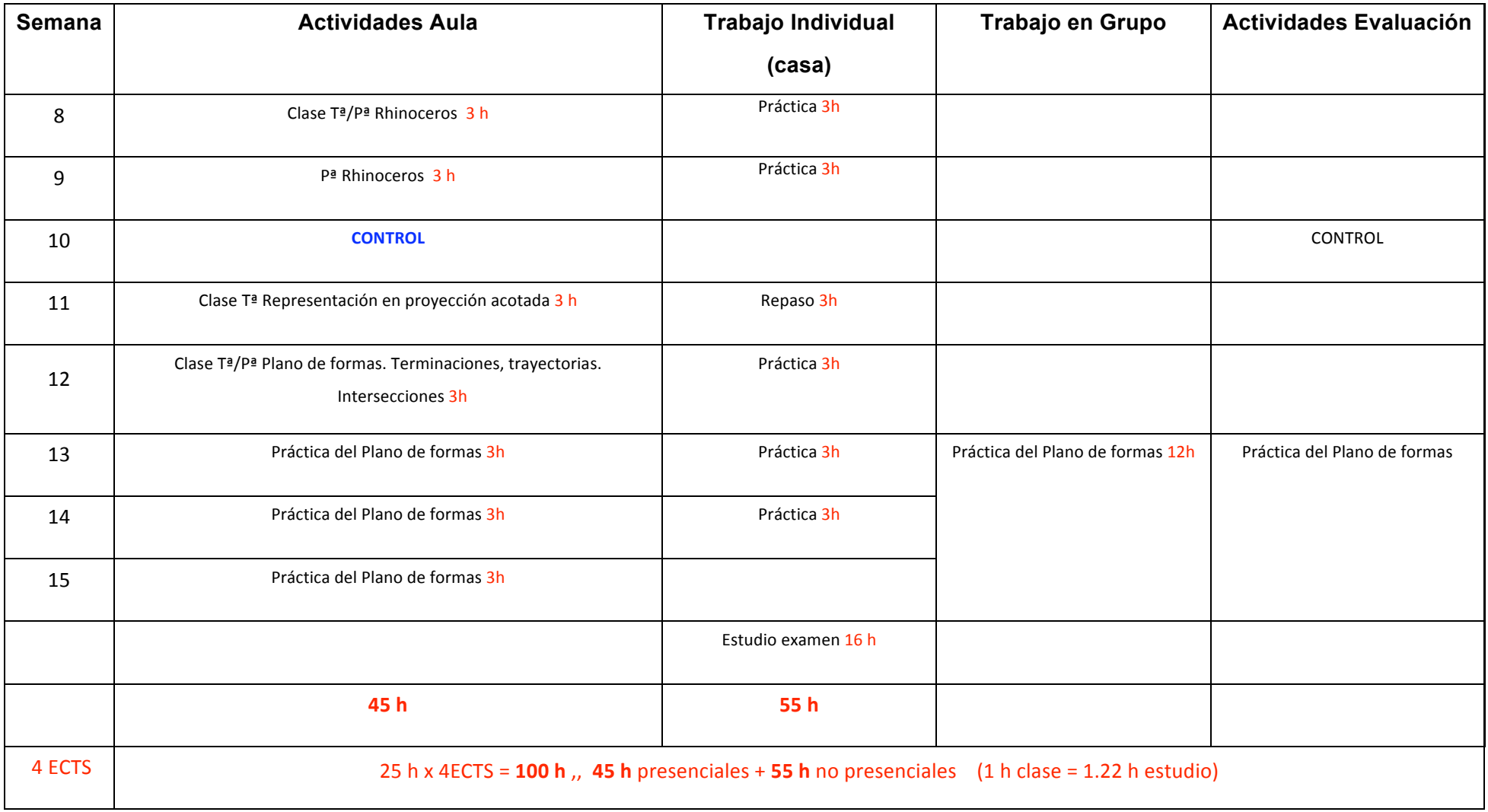

### **Sistema de evaluación de la asignatura**

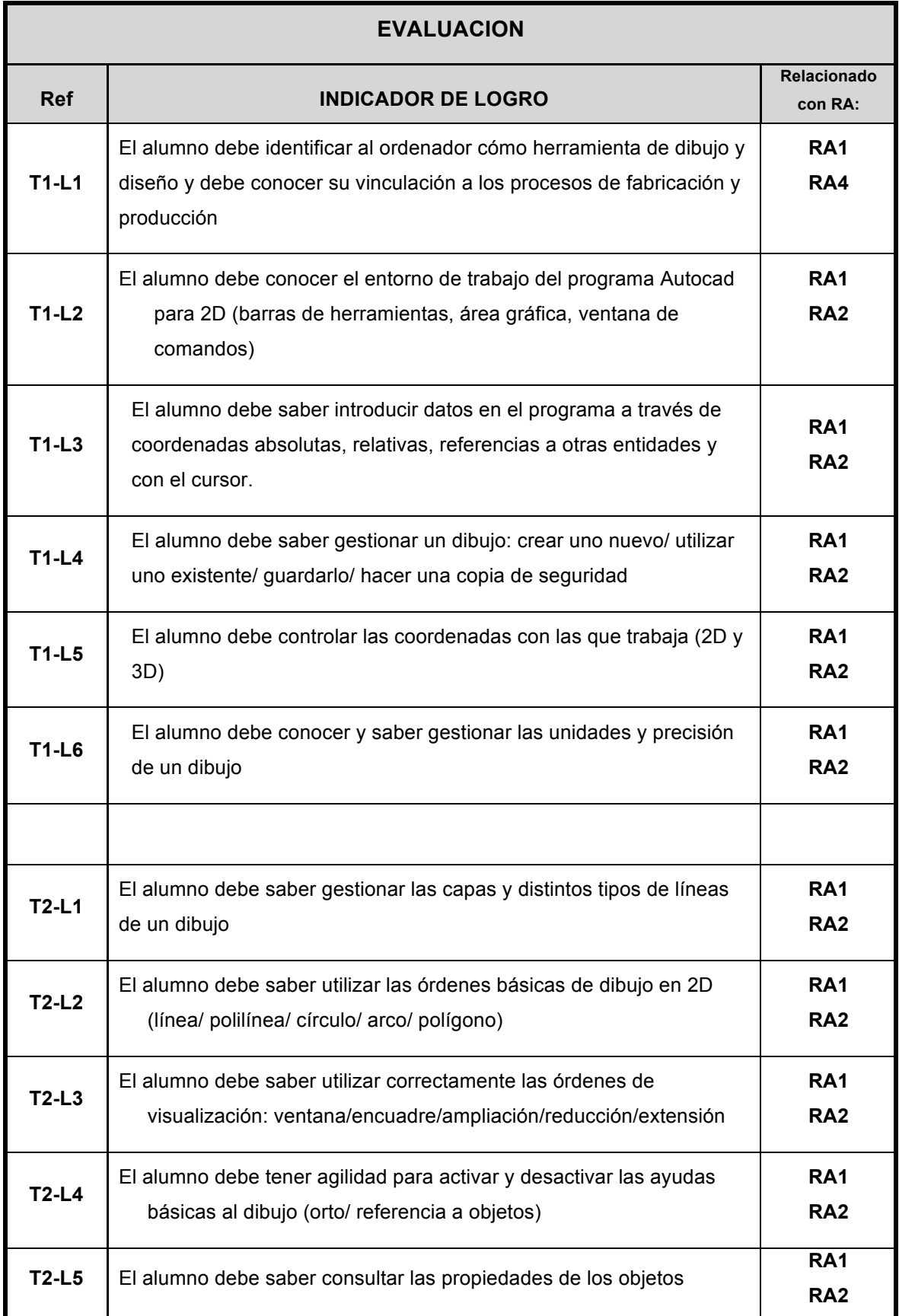

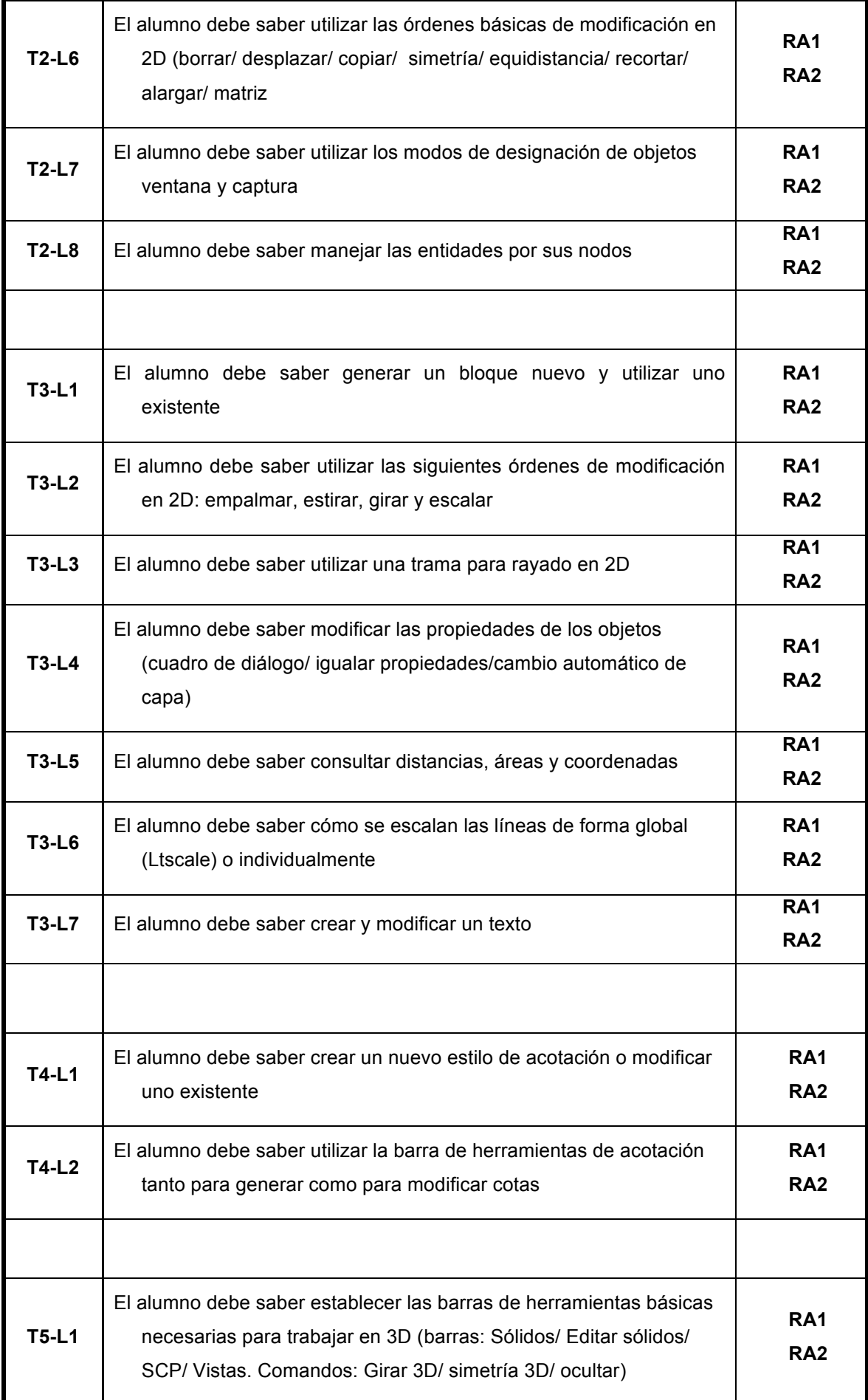

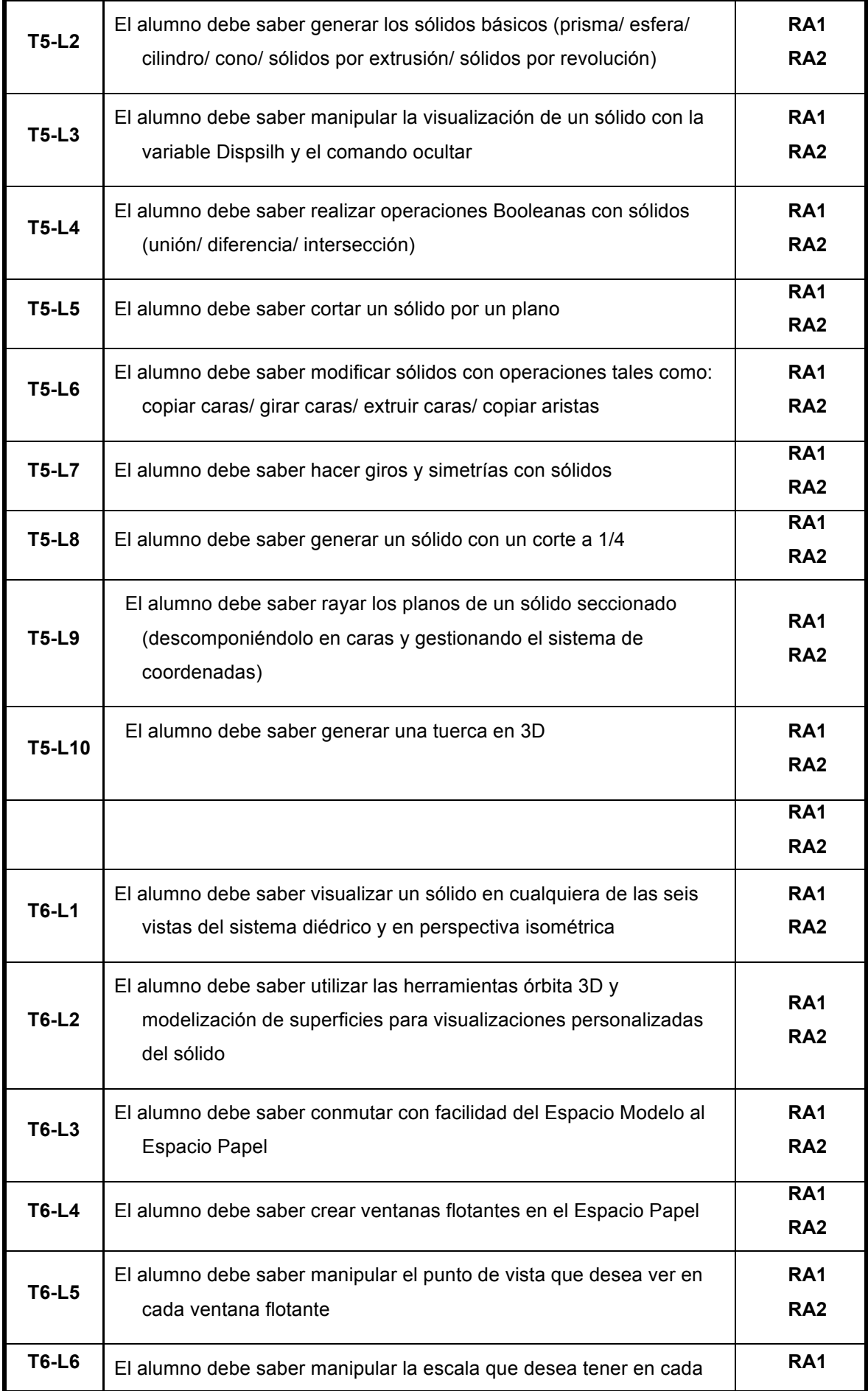

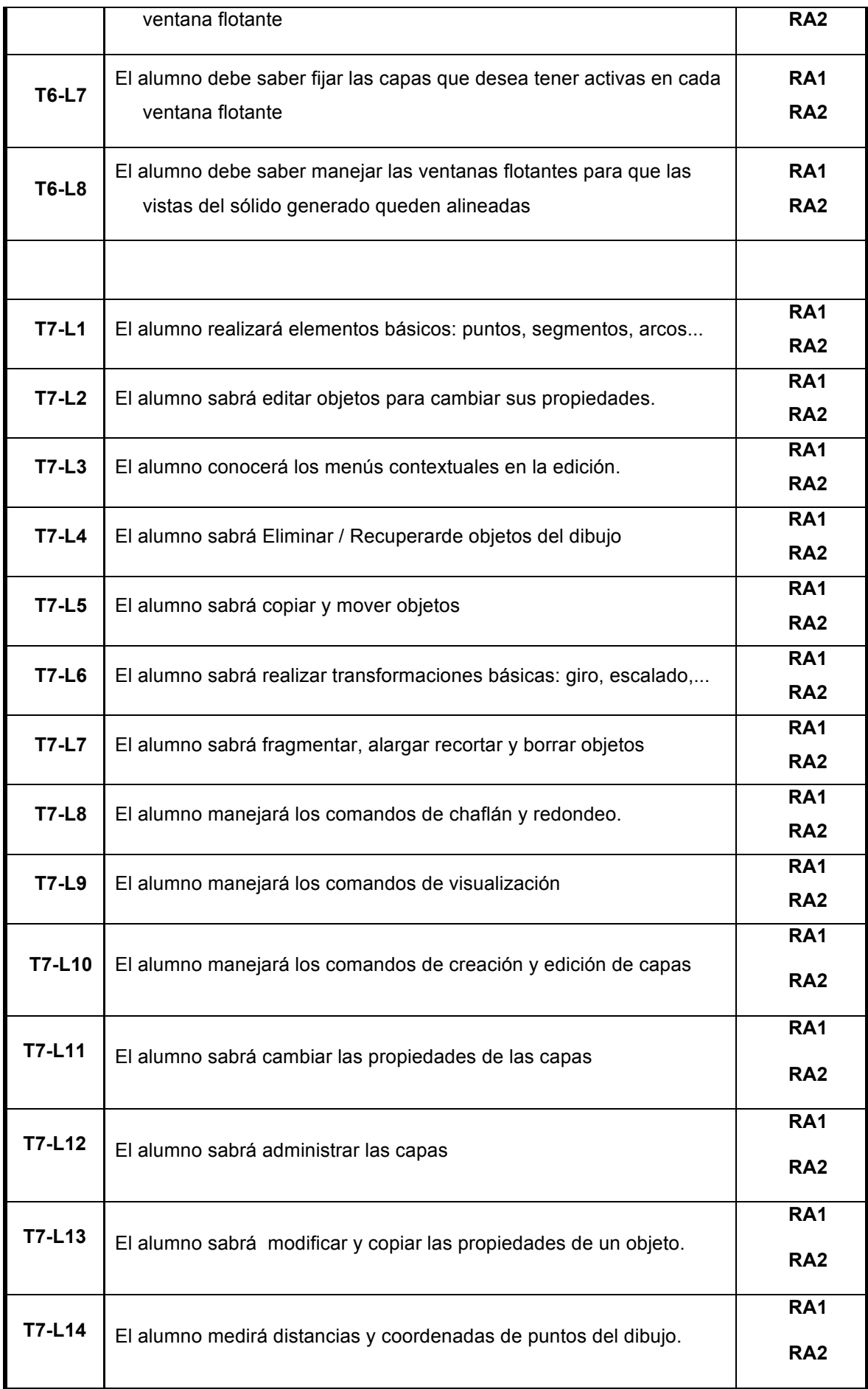

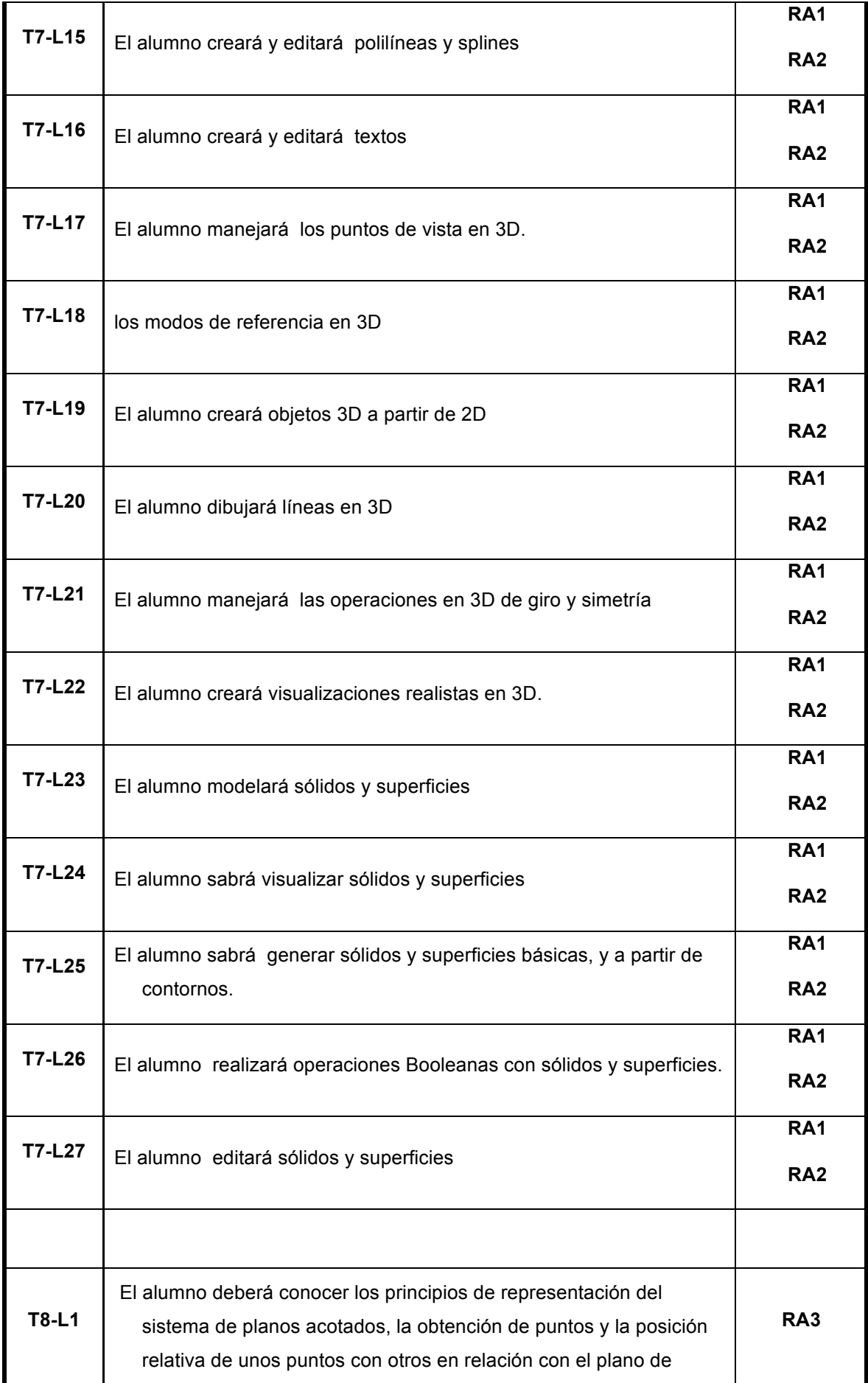

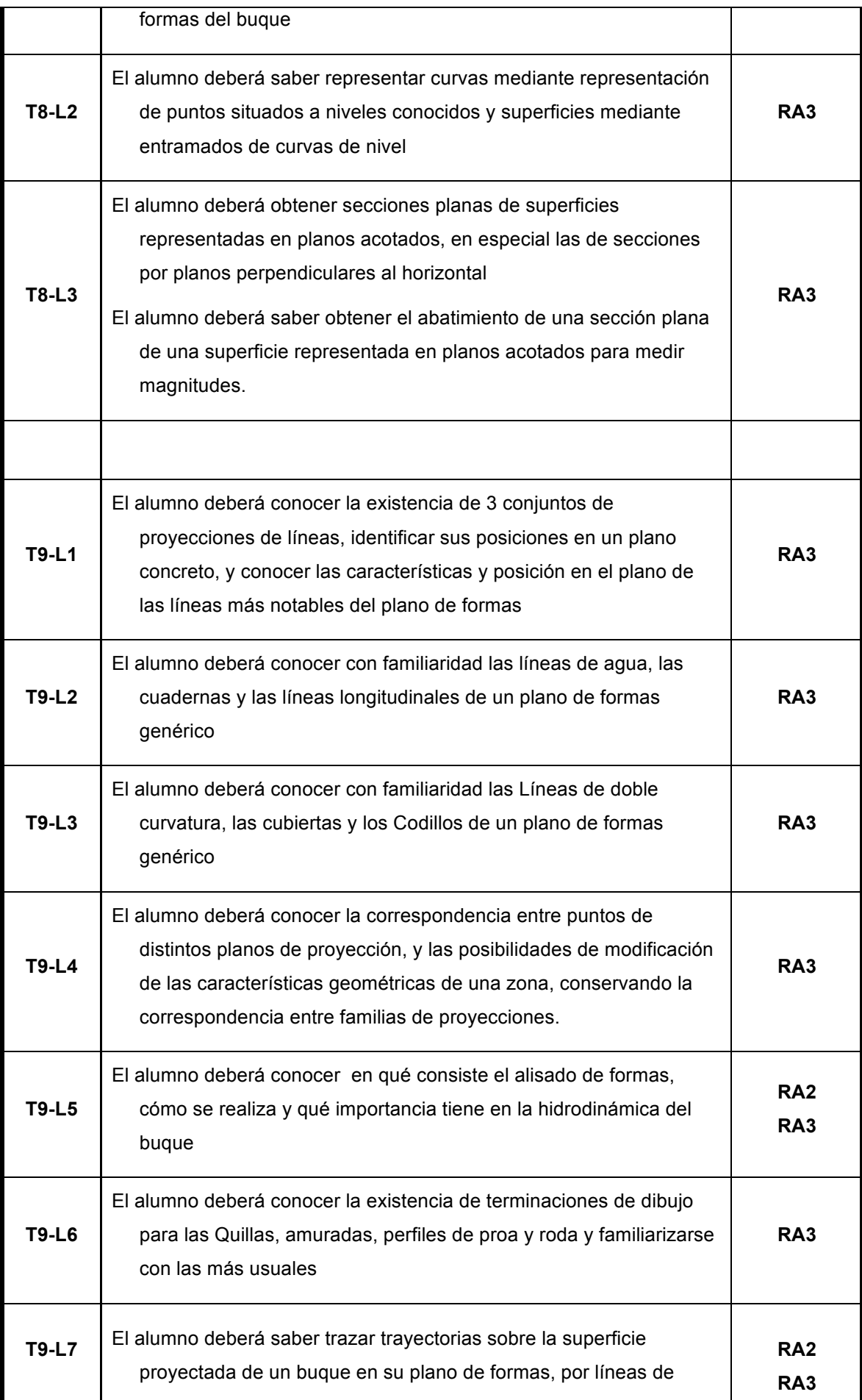

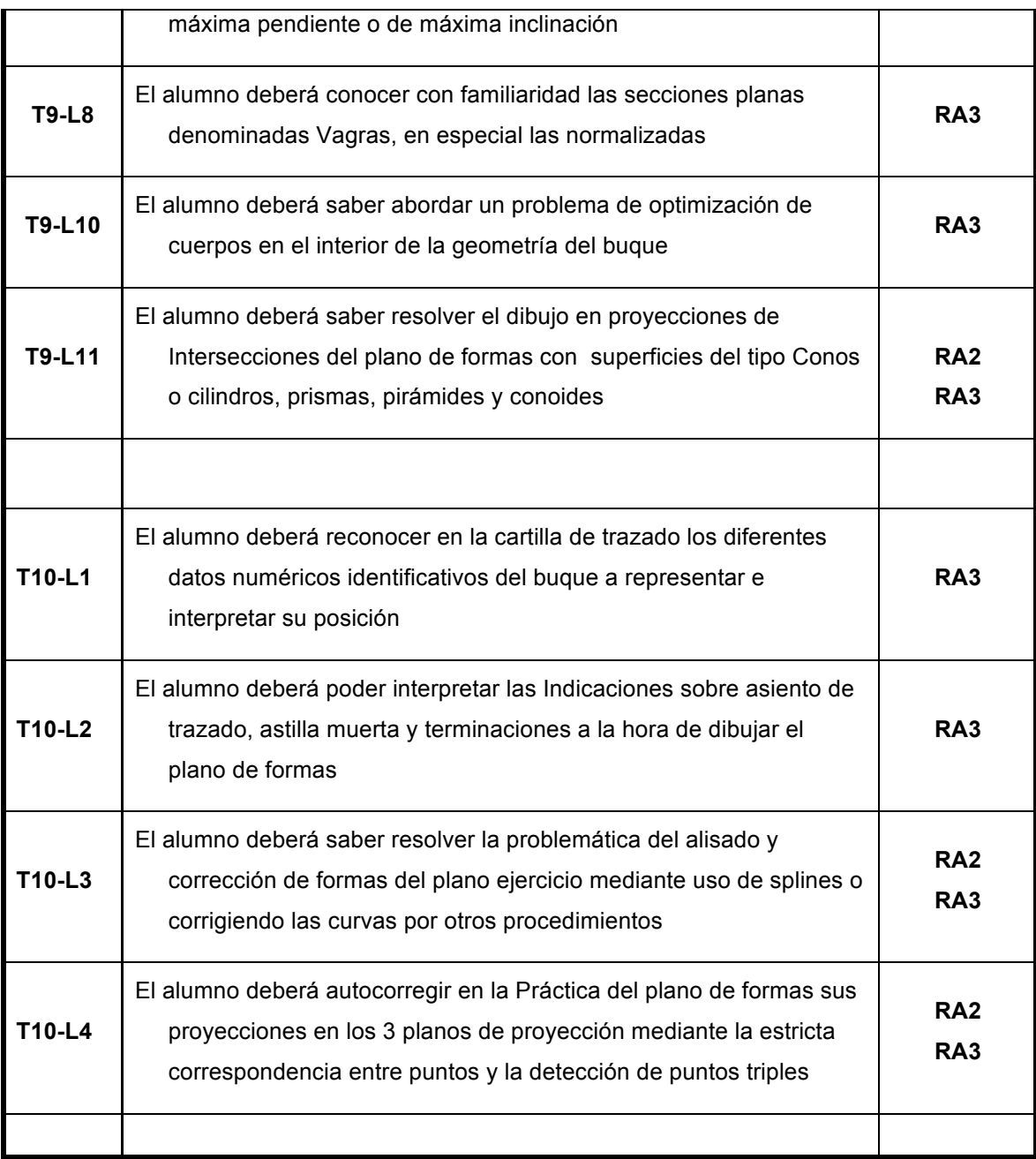

La tabla anterior puede ser sustituida por la tabla de rúbricas.

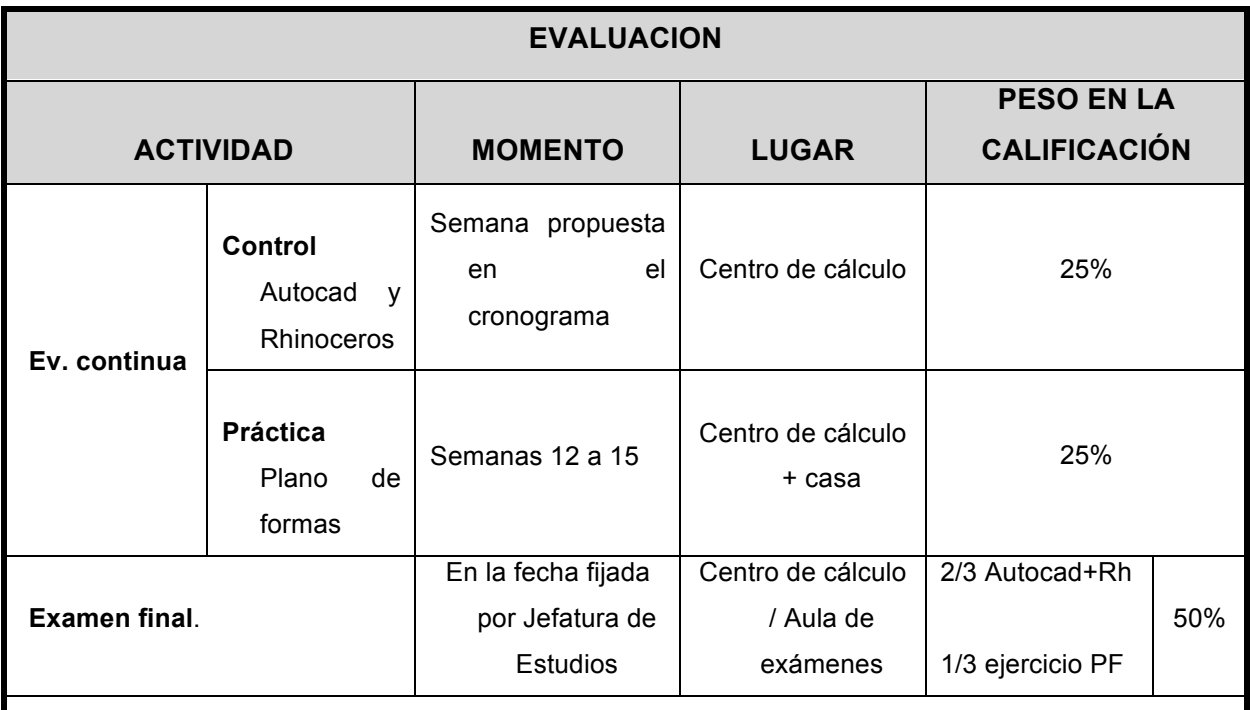

- En la convocatoria extraordinaria de julio se tendrá en cuenta únicamente el examen final de la asignatura. **El requisito de haber entregado y aprobado el Plano de Formas también se debe cumplir en este caso**
- **Si el alumno aprueba una de las dos partes de la asignatura** (Autocad+Rhino/PF) **en el examen final y tiene la evaluación continua aprobada se le guardará la parte aprobada para la convocatoria extraordinaria de julio del presente curso. El alumno puede optar por presentarse también a la parte aprobada perdiendo en ese caso la nota obtenida hasta el momento. No se guarda la nota de un curso a otro.**
- **No se guardará la nota a los alumnos que hayan elegido la opción de 'sólo examen final'**

**El alumno que no quiera acogerse al sistema de evaluación continua o sumativa** 

**puede presentarse sólo al examen final que contará en este caso el 100%.**

**La decisión de acogerse a uno u otro sistema deberá tomarla y comunicarla al profesor en las tres primeras semanas del curso**

**Es requisito indispensable para poder aprobar la asignatura (en las 2 opciones), haber entregado la práctica del Plano de Formas que se realiza en las últimas semanas del curso**

A efectos de actas, se considerará **presentado** a la asignatura al alumno que cumpla las siguientes condiciones:

- haber realizado actividades de evaluación previstas que supongan al menos 1/3 de la nota
- haber realizado las actividades obligatorias

#### **CRITERIOS DE CALIFICACIÓN**

Se valorarán, fundamentalmente, los siguientes aspectos:

- visión espacial<br>• capacidad de d
- capacidad de dibujar, medir y operar con una herramienta CAD
- capacidad de manejar un sistema de referencia en el espacio y operar en él
- coherencia en las soluciones<br>• presentación de los dibujos
- presentación de los dibujos.